Мультимедиа технологии находят широкое применение в образовании, искусстве, рекламе, науке, торговле и других областях человеческой деятельности. Причем в каждой из этих областей применение мультимедиа открывает новые возможности, которые были недоступны при использовании старых технологий.

Современные компьютерные обучающие программы, как правило, создаются в технологии мультимедиа. Используя одновременно зрительный и звуковой информационные каналы ученика, такие программы помогают ему лучше понять и запомнить учебный материал. Кроме того, интерактивный режим работы позволяет ученику самому влиять на темп обучения, проверять степень усвоения материала, возвращаться к повторению непонятых фрагментов урока.

Мультимедиа – это объединение нескольких средств представления информации в одной системе. Обычно под мультимедиа подразумевается объединение в компьютерной системе таких средств представления информации, как текст, звук, графика, мультипликация, видеоизображения и пространственное моделирование.

Программа Медиашкола «Компас» включает в себя знакомство с различными графическими редакторами, видеоредакторами, создание собственных проектов, анимационных и видео роликов.

**Программа занятий** предназначена для подростков от 12 до 14 лет. Занятия проводятся 1-2 раза в месяц, в течение 30-45 мин. Оптимальное количество детей в группе – 5-8 человек.

## **Календарный план проведения занятий**

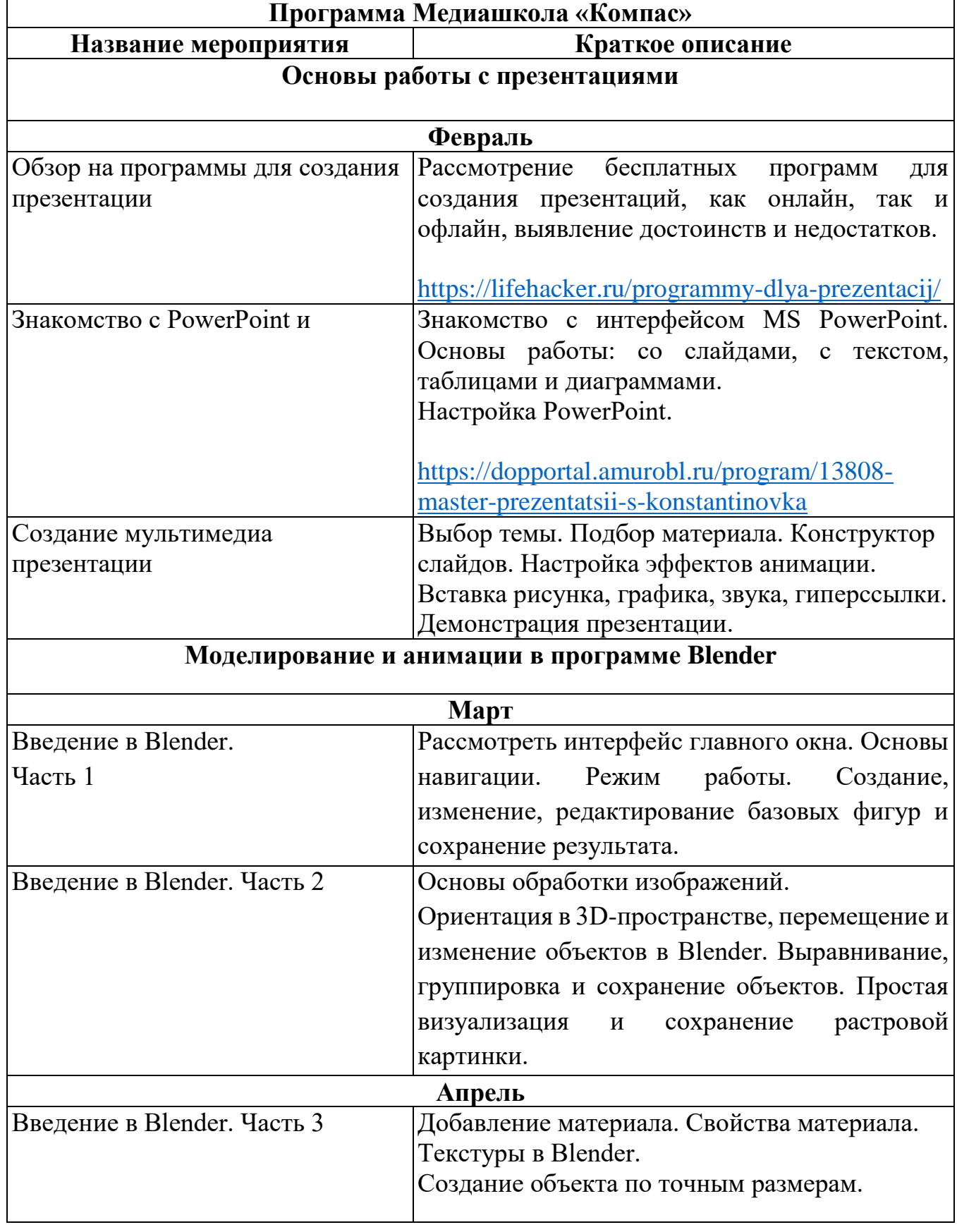

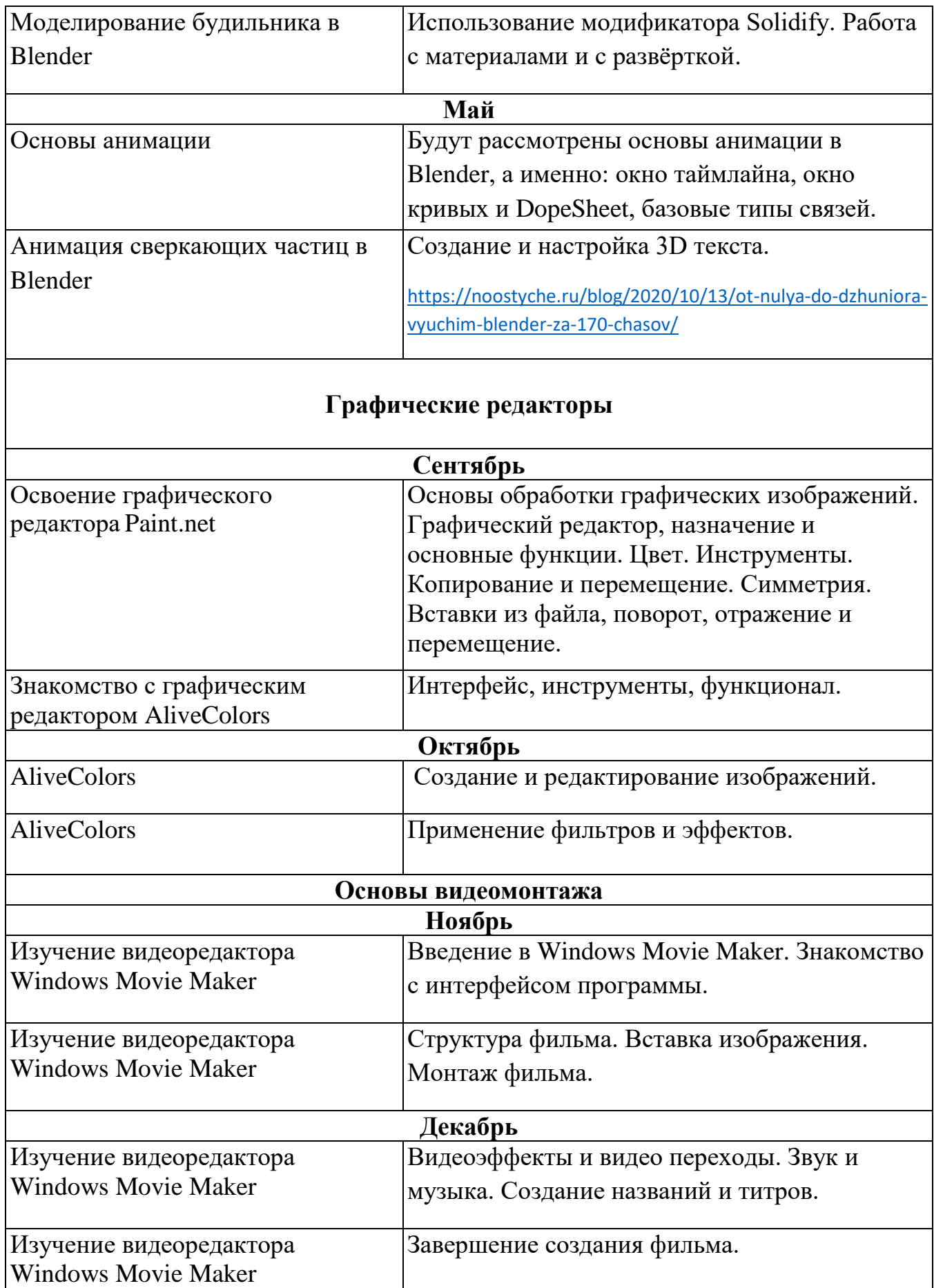